## memfs – A FUSE Memory File System Softwarepraktikum für Fortgeschrittene

Parallele und Verteilte Systeme Institut für Informatik Ruprecht-Karls-Universität Heidelberg

> Michael Kuhn Betreuer: Julian Kunkel

> > 2008-10-12

# **Contents**

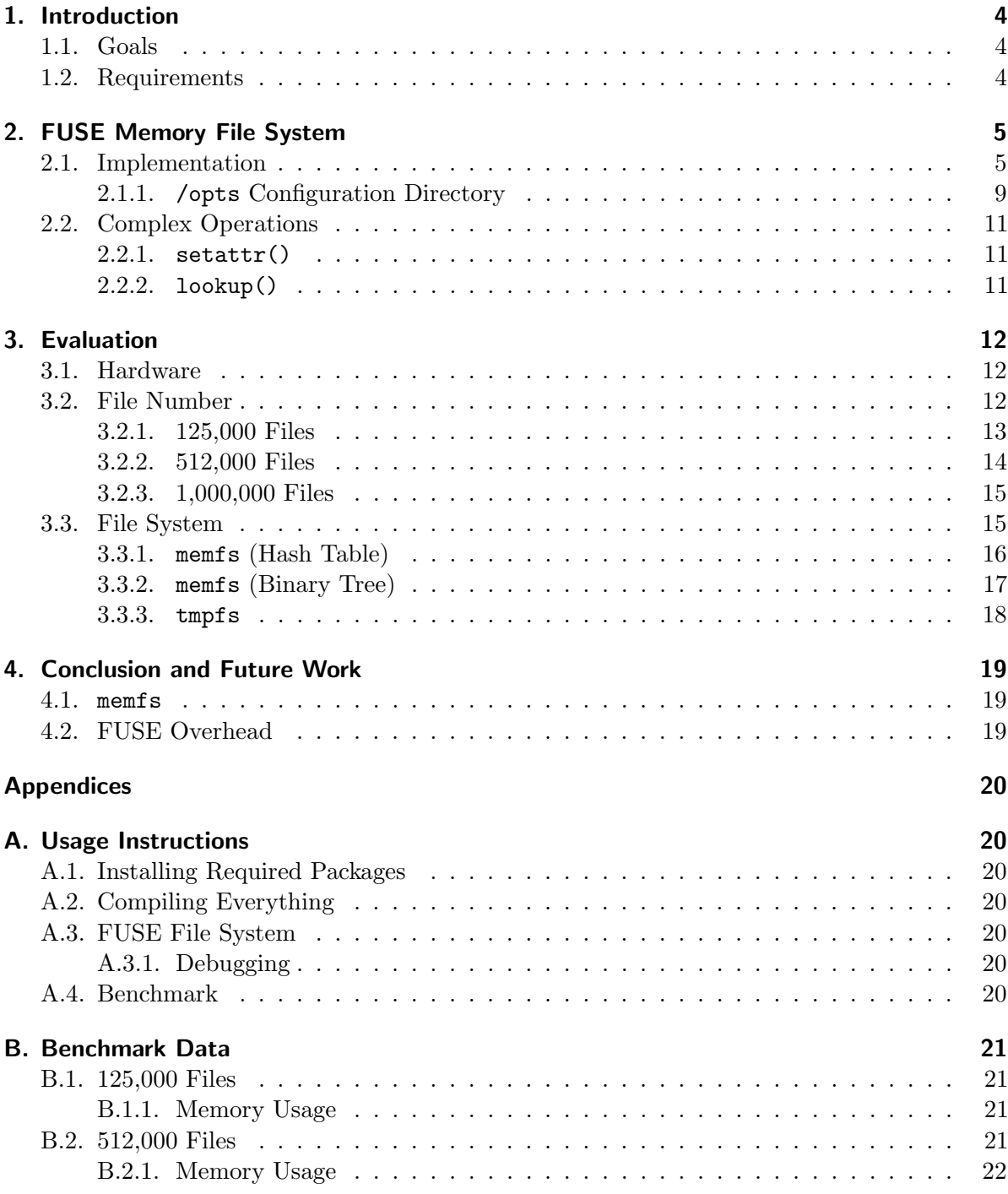

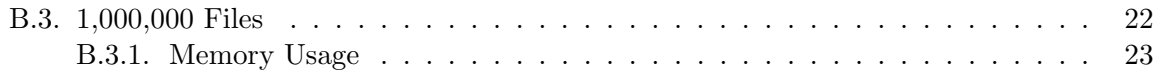

# <span id="page-3-0"></span>1. Introduction

### <span id="page-3-1"></span>1.1. Goals

The goal of this practical was to measure the overhead of the  $\text{FUSE}^1$  $\text{FUSE}^1$  framework, because previous research indicates that FUSE introduces significant overhead when a large number of files is processed. FUSE file systems themselves run in user space and use the special device /dev/fuse to communicate with the kernel part of FUSE. Because of this more expensive context switches have to be performed.

## <span id="page-3-2"></span>1.2. Requirements

To eliminate the influence of the relatively slow hard disk, the file system was implemented as a memory file system, much like  $\texttt{tmpfs}^2$  $\texttt{tmpfs}^2$ .

<span id="page-3-3"></span><sup>&</sup>lt;sup>1</sup>Filesystem in Userspace –  $http://fuse.sourcefore.net/$ 

<span id="page-3-4"></span> $^{2}$ <http://en.wikipedia.org/wiki/TMPFS>

## <span id="page-4-0"></span>2. FUSE Memory File System

## <span id="page-4-1"></span>2.1. Implementation

FUSE provides an API to easily implement new FUSE file systems. In this section it is shown how a simple FUSE file system can be implemented in C. To make the implementation easier,  $GLib<sup>1</sup>$  $GLib<sup>1</sup>$  $GLib<sup>1</sup>$  was used. All data types beginning with G and all functions beginning with  $g<sub>-</sub>$  belong to GLib.

The main work is done by the fuse main function that handles command line parameters and the actual mounting of the file system. The user only has to implement the individual file system operations like open, read, write and close.

Listing 2.1: main function

```
1 \neqdefine FUSE USE VERSION 26
2 \#include <fuse.h>
3
4 \text{ int } \text{main } (\text{int } \text{argc }, \text{ char} * \text{ argv } ||)\begin{array}{c} 5 \\ 6 \end{array} {
6 return fuse_main (argc, argv, &memfs_oper, NULL);<br>
7}
    7 }
```
As can be seen in listing [2.1,](#page-4-3) a FUSE file system looks like any other C program. The header file fuse.h contains all necessary declarations. FUSE USE VERSION can be used to specify the actual API version to use. The memfs oper structure contains a mapping between file system operations and the functions implementing them.

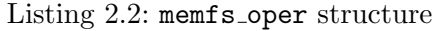

<span id="page-4-4"></span>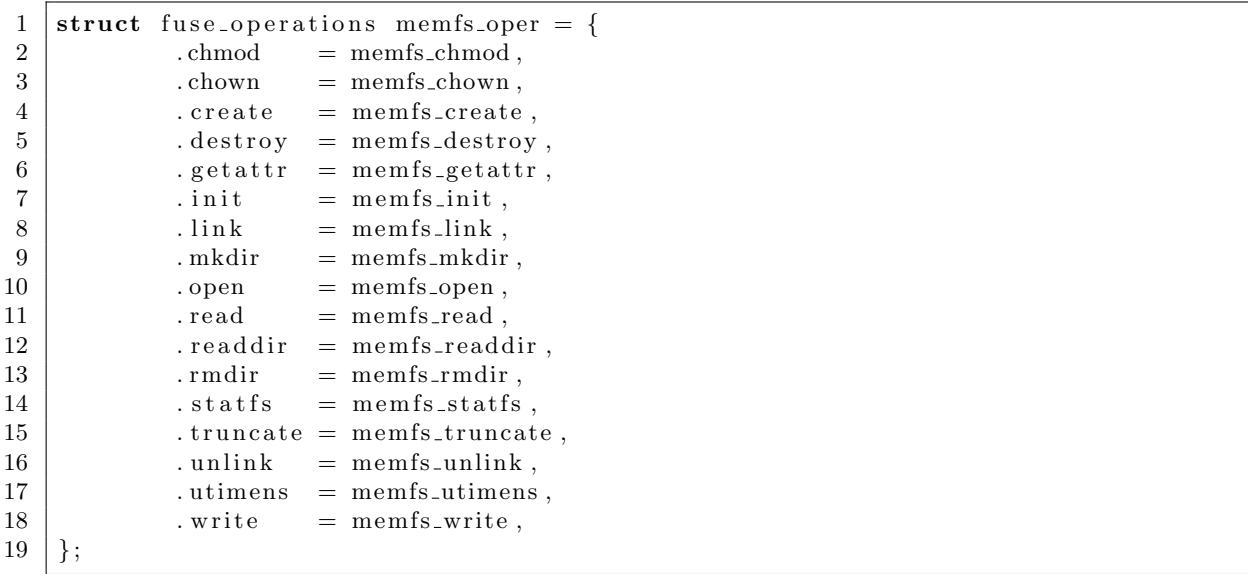

<span id="page-4-2"></span> $\frac{1}{1}$ <http://www.gtk.org/>

Listing [2.2](#page-4-4) shows the memfs oper structure containing all implemented file system operations. The init and destroy operations are not a file system operation in the usual sense as they are called whenever the FUSE file system is mounted and unmounted. The following file system operations are merely empty stubs to make fileop run: chmod, chown, open and utimens.

Listing 2.3: memfs\_init function

```
1 void∗ memfs_init (struct fuse_conn_info* conn)
\mathcal{D}3 struct memfs* fs;
4
5 fs = memfs();
6 fs \rightarrowroot = memfs_entry_new (entry_directory);
7
8 return fs;
9 }
```
Listing [2.3](#page-5-0) shows the memfs init function. The user may return a pointer to a memory address that will be made available to all other file system operations via the private data member of the structure returned by fuse get context(). The memfs entry structure is a wrapper around the memfs directory and memfs file structures to allow both types as entries within an directory.

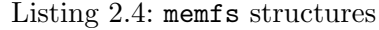

```
1 \vert struct memfs_directory
2 {
3 \# \text{if} \text{defined} (\text{MEMFS-FLAVOR-HASH\_TABLE})4 | GHashTable∗ entries ;
5 \neqelif defined (MEMFSFLAVOR TREE)
6 GTree∗ entries;
7 \neqendif
8 | };
9
10 struct memfs_file
11 \mid \{12 guint ref_count;
13 gchar * data;
14 | goffset size;
15 | };
16
17 struct memfs_entry
18 \mid \{19 gint type;
20
21 union
22 {
23 struct memfs_directory * fs_dir ;
24 | struct memfs_file * f s_file;
25 }
26 e;
27 \mid \};
```
Listing [2.4](#page-5-1) shows the memfs structures. As can be seen, the memfs directory structure supports different data types to manage its entries. Currently, hash tables and balanced binary trees are supported. The memfs file structure contains a reference counter to support multiple links to the same file, that is, a file can be made available under different paths. See

memfs link() for more information. The type member of the memfs entry structure indicates whether the entry is a directory or a file and therefore which pointer of the e member must be used.

Listing 2.5: memfs create function

```
1 int memfs create (const char* path, mode t mode, struct fuse file info* fi)
2 \mid \{3 int ret = -ENOENT;
4 struct memfs_entry * fs_entry;
5 char∗ dirname ;
6
7 dirname = g-path-get-dirname (path);
8
9 \mid if ((fs\_entry = memfs.path.get\_last\_component(dirname)) := NULL)10 {
11 if (f \text{ s} = \text{entry} \rightarrow \text{type} = \text{entry} \rightarrow \text{directory}12 {
13 memfs_directory_entry_insert (fs_entry ->e.fs_dir,
                            \leftrightarrow g_path_get_basename(path),
                            \rightarrow memfs_entry_new (entry_file));
14 ret = 0;
15 }
16 }
17
18 g_free (dirname);
19
20 return ret;
21 }
```
Listing [2.5](#page-6-0) shows the memfs create function. The function creates the file given by the path argument. As can be seen, the last component of the path is treated as a file name while the rest (dirname) specifies the directory in which the file is created. The memfs path get last component() function checks each component of the path and returns a pointer to the memfs entry structure that represents the last one. It is then checked if the last component is in fact a directory. If this is the case, a new file is created.

Listing 2.6: memfs\_path\_get\_last\_component function

```
1 struct memfs_entry * memfs_path_get_last_component (const gchar * path)
2 \mid \{3 struct memfs* fs = memfs();
4 char∗∗ components ;
5 \mid gint i;
6 \mid guint length;
7 | struct memfs_entry * fs_entry;
8
9 components = g_strsplit (g_path_skip_root (path), G_DIR_SEPARATOR_S, 0);
10 length = g_strv_length (components);
11
12 fs_entry = fs->root;
13
14 for (i = 0; i < length; i+1)
15 {
16 struct memfs_entry * lookup_entry;
17
18 | if (fs_entry->type != entry_directory)
```

```
19 {
20 goto error;
21 }
22
23 if ((\text{lookup\_entry})\leftrightarrow memfs_directory_entry_lookup (fs_entry->e.fs_dir,
                 \hookrightarrow components [i]) = NULL)
24 \vert25 goto error;
26 }
27
28 fs_entry = lookup_entry;
29 }
30
31 g_strfreev (components);
32
33 return f s entry :
34
35 error :
36 g _strfreev (components);
37
38 return NULL;
39 \mid
```
Listing [2.6](#page-6-1) shows the memfs path get last component function. The function gets passed a path to check. It then checks every component of the path in two steps:

- 1. It is checked if the component is a directory
- 2. The next component is looked up in the list of this component's entries

As this function has to check each component and has to do a lookup for every single one of them, it is the slowest function of memfs. Because it has to be called for almost all file operations, it also heavily influences the overall performance. It has a complexity of  $O(n)$ where  $n$  is the number of components of the path, that is, the number of subdirectories.

```
Listing 2.7: memfs getattr function
```

```
1 int memfs_getattr (const char* path, struct stat* stbuf)
2 \mid \{3 int ret = -ENOENT:
4 struct memfs_entry * fs_entry;
5
6 ...
7
8 if ((fs_{\text{entry}} = \text{members}_{\text{path}} + \text{get}_{\text{last}} + \text{component}_{\text{path}})) != NULL)
 9 {
10 stbuf->st_mode = S_IRUSR | S_IWUSR | S_IRGRP | S_IROTH;
11 stbuf\rightarrowst_nlink = 1;
12 stbuf->st_uid = getuid();
13 stbuf->st_gid = getgid();
14 stbuf\rightarrowst_atime = stbuf\rightarrowst_mtime = stbuf\rightarrowst_ctime = 0;
15
16 switch (fs\_entry \rightarrow type)
17 {
18 case entry_directory:
```
19 | stbuf−>st\_mode |= S\_IFDIR | S\_IXUSR | S\_IXGRP |  $\rightarrow$  S\_IXOTH;  $20$  stbuf  $\rightarrow$ st size =  $\rightarrow$  memfs\_directory\_size(fs\_entry ->e.fs\_dir); 21  $22$  ret = 0; 23 break;  $24$  case entry-file: 25 stbuf−>st\_mode |= S\_IFREG;  $26$  stbuf->st\_size = fs\_entry->e.fs\_file ->size; 27  $28$  ret = 0;  $29$  break; 30 } 31 } 32 33 return ret : 34 }

Listing [2.7](#page-7-0) shows the memfs getattr function. It is one of the most important functions in a FUSE file system as it gets called before each access to a file. As a stat() replacement, it is supposed to fill a stat structure with the appropriate information if the file exists.

#### <span id="page-8-0"></span>2.1.1. / opts Configuration Directory

The /opts directory allows the memfs file system to be configured at runtime much like the /proc file system in Unix-like operating systems. This is implemented as a fake directory in the root directory of the memfs file system. The /opts directory in turn contains files that can be read and written to view and change the configuration.

Listing 2.8: memfs\_readdir function

```
1 int memfs_readdir (const char* path, void* buf, fuse_fill_dir_t filler, off_t
      \hookrightarrow offset, struct fuse_file_info* fi)
2 \mid \{3 int ret = -ENOENT;
4 struct memfs_entry * fs_entry;
5
6 if (G\_UNLIKELY(\text{path} [1] == ' \setminus 0'))7 {
8 \mid filler (buf, "opts", NULL, 0);
 9 }
10 else if (G_UNLIKELY(\text{stremp} ( path + 1, "opts") = 0))11 {
12 filler (buf, "no_data", NULL, 0);
13
14 return 0;
15 }
16
17 ...
18 }
```
Listing [2.8](#page-8-1) shows the relevant part of the memfs readdir function. If a listing of the root directory is requested, it injects the opts directory into the listing. If a listing of the /opts directory is requested, it returns a listing of the configuration files. Currently only the no\_data setting is exposed in the /opts directory. The G<sub>-</sub>UNLIKELY macro helps the compiler optimize the execution of the if statement. This is done, because these statements should not impact performance too much.

```
Listing 2.9: memfs_read function
```

```
1 int memfs_read (const char* path, char* buf, size_t size, off_t offset, struct
     \leftrightarrow fuse_file_info* fi)
\overline{2}3 struct memfs* fs = memfs();
4 int ret = -ENOENT;
5 struct memfs_entry * fs_entry;
6
7 if (G\_UNLIKELY(\text{strncmp}(\text{path}, \text{''}/\text{opts}/\text{''}, 6) = 0))8 {
9 if (strcmp(path + 6, "no_data") = 0)10 {
11 ret = 0;
12
13 | switch ( of f s e t )
14 \left\{\cos \theta case 0:
16 | memcpy ( buf , ( fs ->opts . no_data ) ? "1" :
                                \hookrightarrow "0", 1);
17 ret ++;
18 case 1:
19 memcpy ( buf + ret , "\rangle n<sup>2</sup>, 1 );
20 \vert \text{ret++};21 }
22 }
23
24 return ret;
25 }
26
27 ...
28 }
```
Listing [2.9](#page-9-0) shows the relevant part of the memfs read function. If the /opts/no data file is read, it simply returns the boolean value of the no data option as a string.

Listing 2.10: memfs\_write function

```
1 int memfs_write (const char* path, const char* buf, size_t size, off_t offset,
       \hookrightarrow struct fuse_file_info* fi)
2 \mid \{3 \mid struct memfs* fs = memfs();
4 int ret = -ENOENT;
5 struct memfs_entry * fs_entry;
6
7 if (G_L UNLIKELY(\text{strncmp}(\text{path}, " / \text{opts}/", 6) = 0))8 {
9 if (strcmp(path + 6, "no_data") = 0)10 {
11 \left| \n\begin{array}{c} \n\text{fs} \rightarrow \text{opts} \cdot \text{no\_data} = (\text{buf}[0] \implies '1') ;\n\end{array}\n\right|12 ret = size;
13 }
14
15 return ret;
16 }
```
17 18 19 }

Listing [2.10](#page-9-1) shows the relevant part of the memfs\_write function.

### <span id="page-10-0"></span>2.2. Complex Operations

Some of FUSE's file system operations are complex, that is, are internally made up of several file system operations.

#### <span id="page-10-1"></span> $2.2.1.$  setattr()

After each of the operations chmod(), chown(), truncate() and utimens() an implicit getattr() is performed on the selected path. Several of these operations are grouped together as one setattr() if they are performed on the same path. The getattr() is performed in the same atomic operation as the setattr().<sup>[2](#page-10-3)</sup>

#### <span id="page-10-2"></span>2.2.2. lookup()

After each of the operations create(), mknod(), mkdir(), symlink(), and link() an implicit getattr() is performed on the affected path. The getattr() is performed in the same atomic operation as the original operation.

<span id="page-10-3"></span> ${}^{2}\mathrm{This}$  behavior can be disabled. Operations can then be interrupted.

# <span id="page-11-0"></span>3. Evaluation

The fileop tool from the IOzone Filesystem Benchmark<sup>[1](#page-11-3)</sup> was used to conduct several benchmarks. memfs and tmpfs were compared, each with a varying number of files. The raw data of the figures presented here can be found in appendix [B.](#page-20-0)

## <span id="page-11-1"></span>3.1. Hardware

All benchmarks were run on a machine with one Intel Pentium M 1.6 GHz and 512 MB RAM running Linux 2.6.27 and FUSE 2.7.3.

## <span id="page-11-2"></span>3.2. File Number

To analyze how the different file systems compare against each other, the following figures show for  $125,000$ ,  $512,000$  and  $1,000,000$  files the number of operations per second with each file system. It is important to note that only 2,550, 6,480 and 10,100 directories are created for the file numbers above, therefore the results for mkdir, rmdir and readdir may not be as accurate.

<span id="page-11-3"></span><sup>1</sup> <http://www.iozone.org/>

<span id="page-12-1"></span>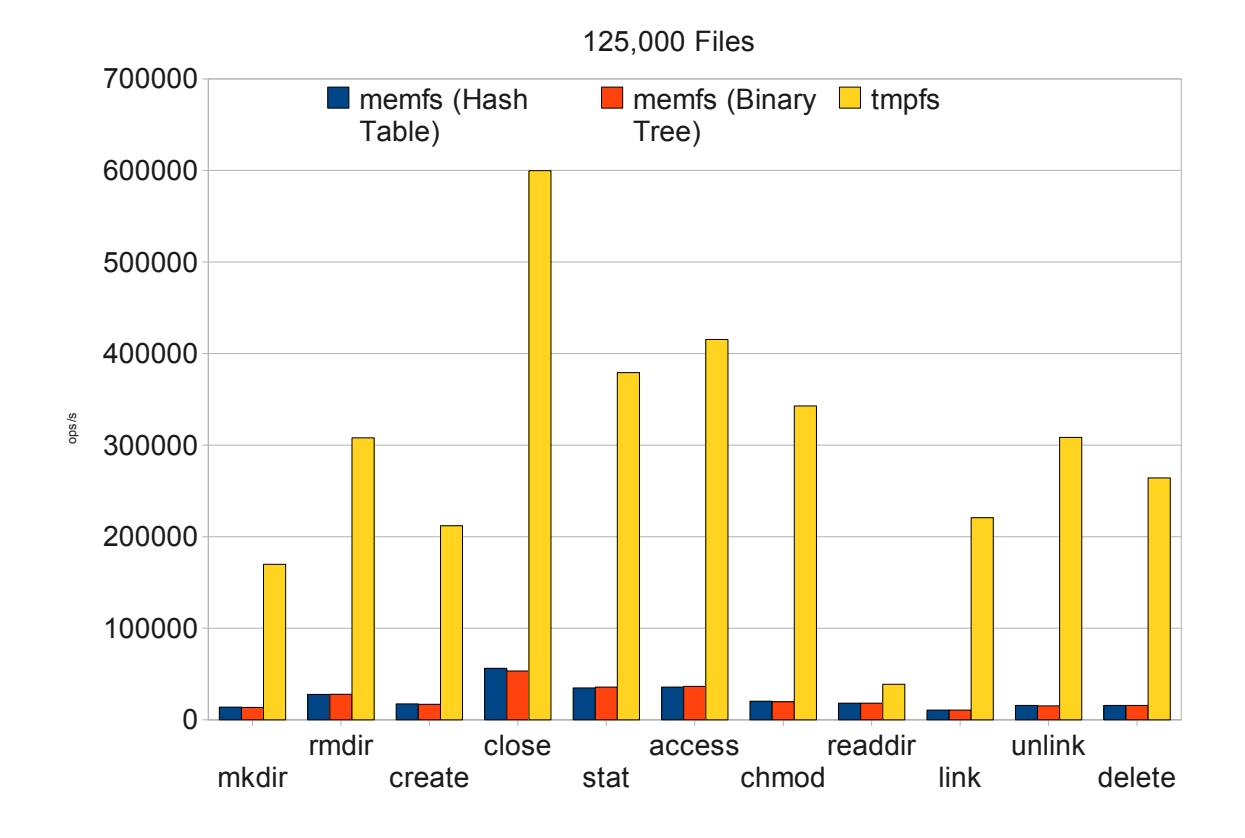

#### <span id="page-12-0"></span>3.2.1. 125,000 Files

Figure 3.1.: 125,000 Files

Figure [3.1](#page-12-1) shows a comparison of memfs and tmpfs for 125,000 files. memfs is used with hash table and binary tree backends. As can be seen, the results for memfs are about the same for the hash table and binary tree backends. tmpfs however is much faster, because it has to do less expensive context switches. Overall, all tmpfs operations are 10–20 times faster than those in memfs. The close() (that is, release()) operation reaches the most operations per second with about 56,000 operations per second. Since the operation is not implemented and does no additional implicit work it can be considered as an approximate maximum.

<span id="page-13-1"></span>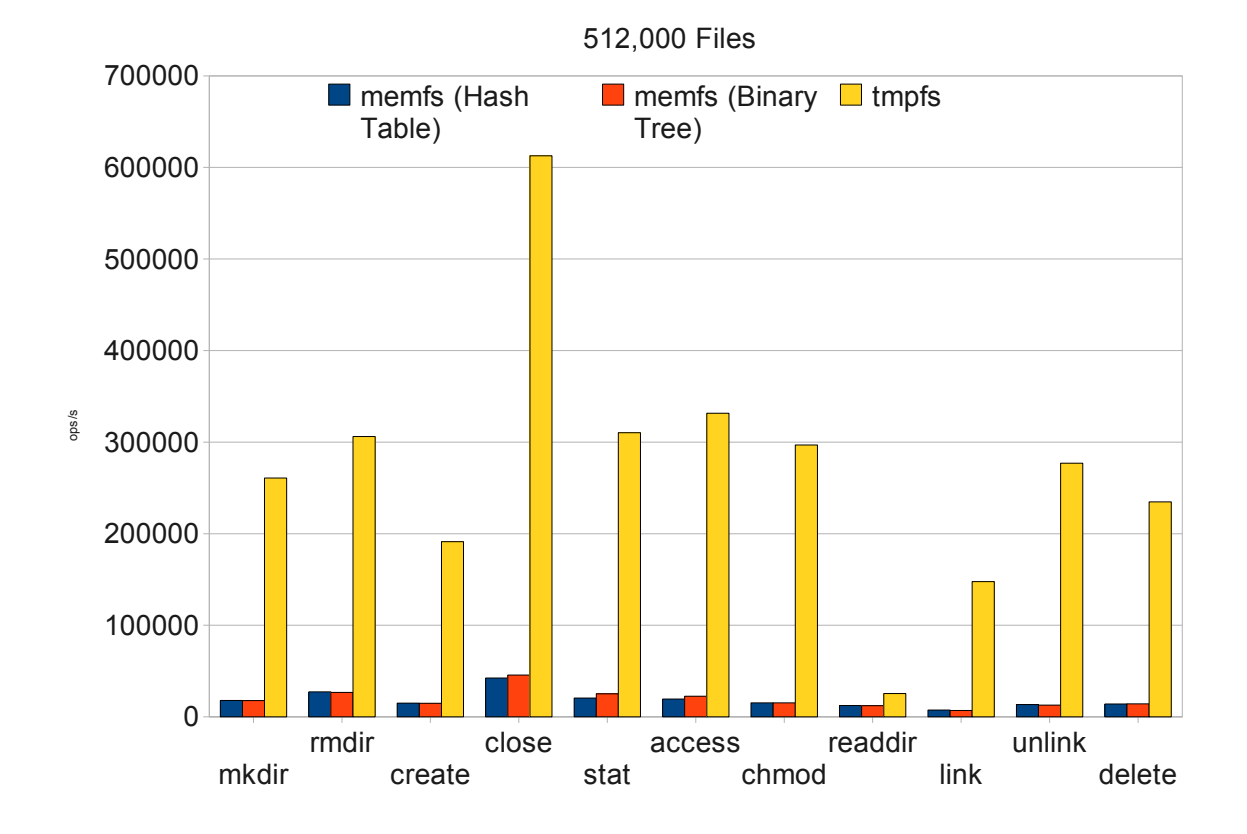

#### <span id="page-13-0"></span>3.2.2. 512,000 Files

Figure 3.2.: 512,000 Files

Figure [3.2](#page-13-1) shows a comparison of memfs and tmpfs for 512,000 files. memfs and tmpfs show the same behavior as in figure [3.1.](#page-12-1) Overall, all tmpfs operations are more than 10–20 times faster than those in memfs. The close() (that is, release()) operation reaches the most operations per second with about 42,000 operations per second. It is important to note that this is slower than with 125,000 files. This is probably due to the fact that FUSE filled the kernel cache in this case and therefore the kernel had to do more clean-up work, decreasing FUSE's performance.

<span id="page-14-2"></span>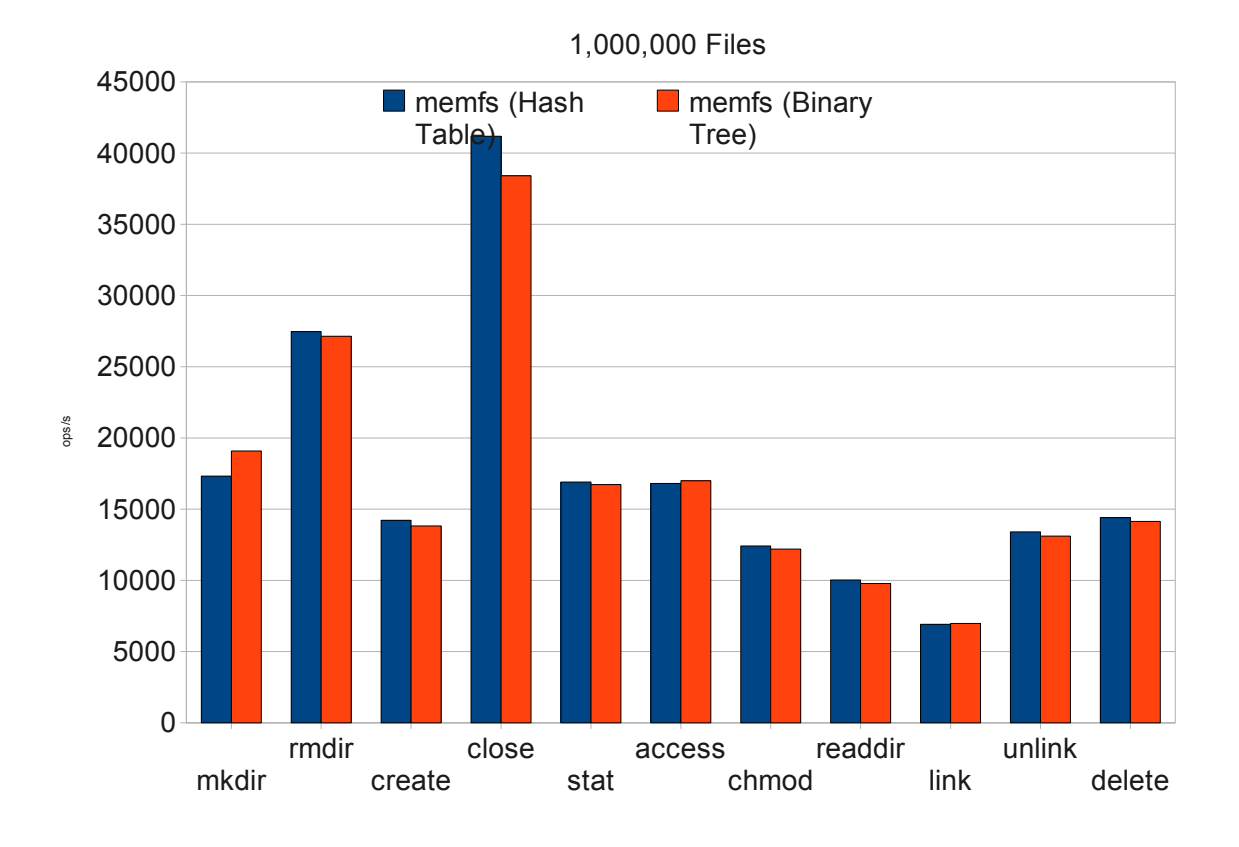

#### <span id="page-14-0"></span>3.2.3. 1,000,000 Files

Figure 3.3.: 1,000,000 Files

Figure [3.3](#page-14-2) shows a comparison for 1,000,000 files. memfs shows the same behavior as in figure [3.1.](#page-12-1) There is no result for tmpfs, because it could not store 1,000,000 files in 512 MB of RAM.[2](#page-14-3) The close() (that is, release()) operation reaches the most operations per second with about 41,000 operations per second. It is important to note that this is slower than with 125,000 files, but not much slower than with 512,000 files.

### <span id="page-14-1"></span>3.3. File System

To analyze how the different file systems handle increasing amounts of files, the following figures show for each file system the number of operations per second with 125,000, 512,000 and 1,000,000 files.

<span id="page-14-3"></span><sup>&</sup>lt;sup>2</sup>Apparently, it ran out of memory, even with tmpfs's memory limit. The kernel started killing processes, effectively crashing the whole machine.

<span id="page-15-1"></span>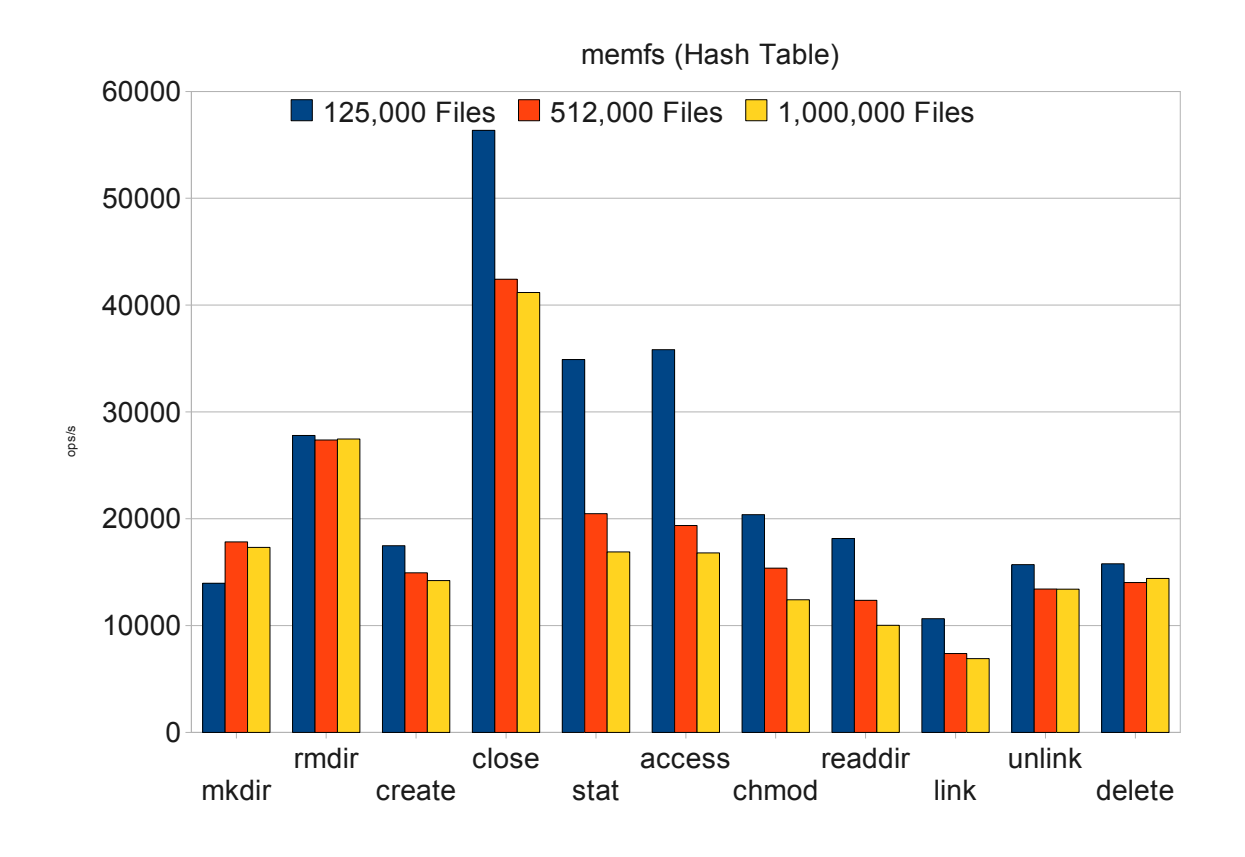

### <span id="page-15-0"></span>3.3.1. memfs (Hash Table)

Figure 3.4.: memfs (Hash Table)

Figure [3.4](#page-15-1) shows the results of memfs when configured to use a hash table as backend. As can be seen there is a large drop in performance when increasing the number of files from 125,000 to 512,000. An increase from 512,000 to 1,000,000 files causes a smaller performance decrease. It is not clear why this is the case. In some cases performance stays the same.

<span id="page-16-1"></span>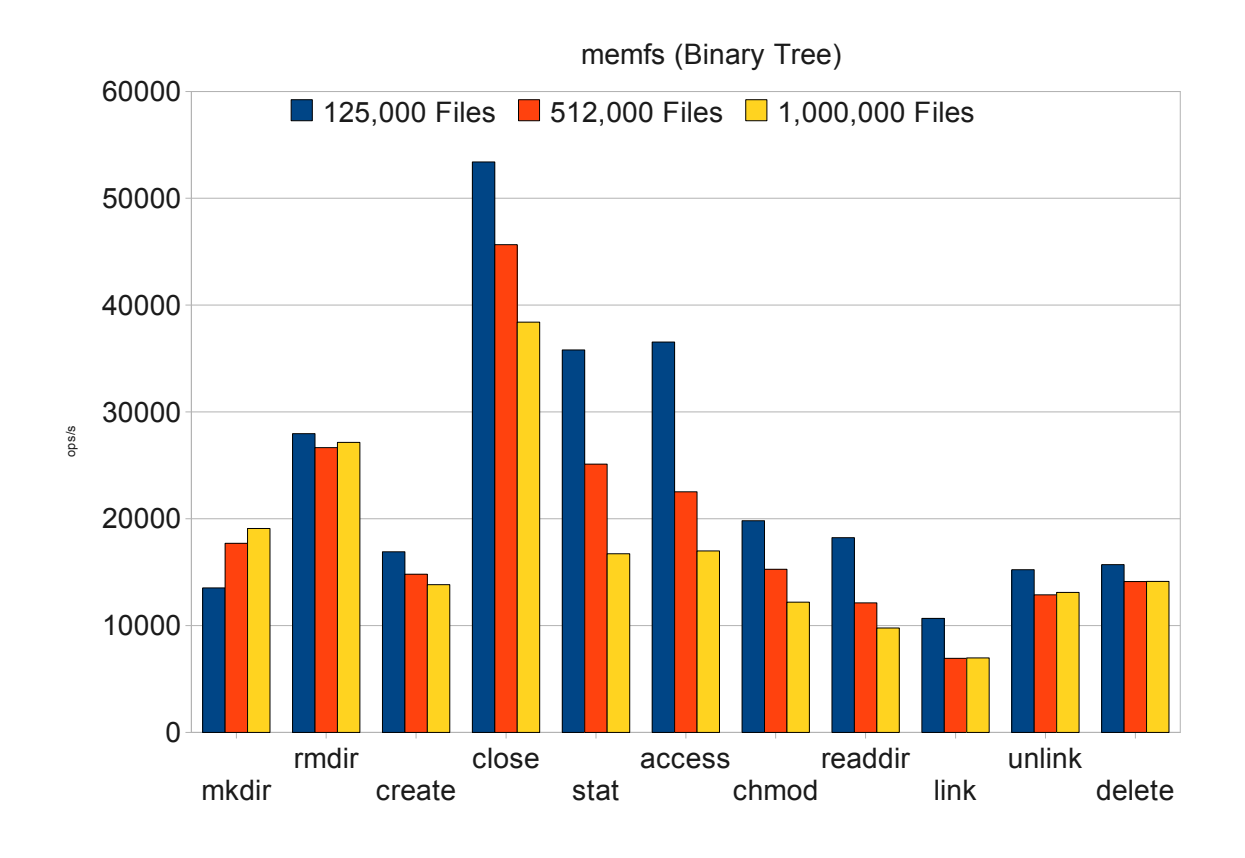

<span id="page-16-0"></span>3.3.2. memfs (Binary Tree)

Figure 3.5.: memfs (Binary Tree)

Figure [3.5](#page-16-1) shows the results of memfs when configured to use a balanced binary tree as backend. As can be seen there is a drop in performance when increasing the number of files from 125,000 to 512,000. However, this drop is not as big as in figure [3.4.](#page-15-1) An increase from 512,000 to 1,000,000 files causes an equally big performance decrease. Again, in some cases performance stays the same.

<span id="page-17-0"></span>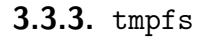

<span id="page-17-1"></span>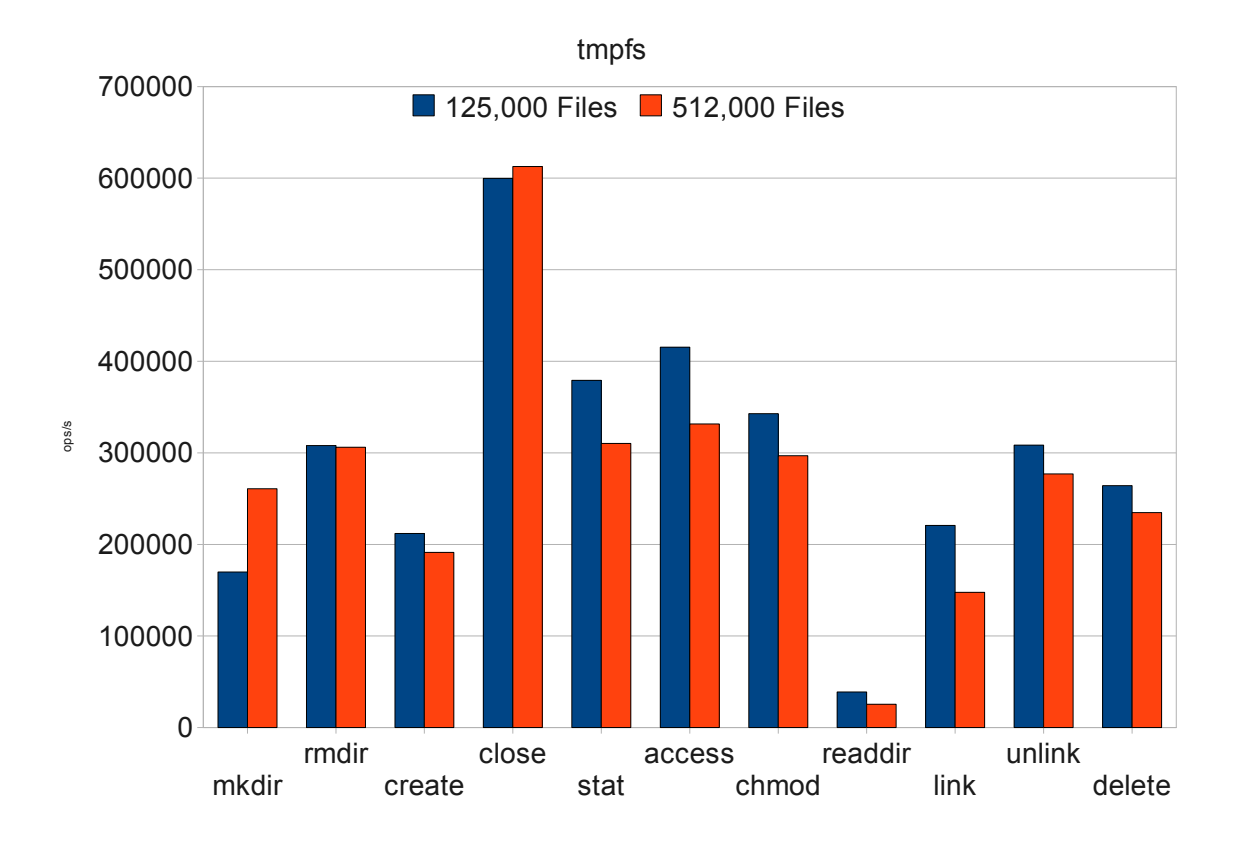

Figure 3.6.: tmpfs

Figure [3.6](#page-17-1) shows the results of tmpfs. As can be seen there is a drop in performance when increasing the number of files from 125,000 to 512,000.

## <span id="page-18-0"></span>4. Conclusion and Future Work

### <span id="page-18-1"></span>4.1. memfs

With memfs there now exists a memory file system that is configurable at runtime and can be easily extended to use arbitrary data structures as backends. This will allow benchmarking and – hopefully – tuning of FUSE with large amounts of files. However, some problems have to be considered first.

## <span id="page-18-2"></span>4.2. FUSE Overhead

Currently, it is hard to measure the overhead with empty stub operations, because FUSE performs implicit getattr() calls for most of them. release() is one of the few operations that can be used. Since it is not implemented in memfs it introduces no overhead of its own. Therefore, its performance should give a good estimate of the possible maximum that FUSE is capable of. It would be interesting to modify the FUSE user-space library to make the implicit getattr() calls conditional. Since this is apparently only done to populate the caches, it should be safe to disable this behavior.

## <span id="page-19-0"></span>A. Usage Instructions

### <span id="page-19-1"></span>A.1. Installing Required Packages

\$ sudo aptitude install libfuse-dev libglib2.0-dev

## <span id="page-19-2"></span>A.2. Compiling Everything

\$ cd memfs \$ make

## <span id="page-19-3"></span>A.3. FUSE File System

\$ cd memfs \$ ./memfs \${MOUNTPOINT}

#### <span id="page-19-4"></span>A.3.1. Debugging

To debug the FUSE file system, use the -f argument.

```
$ cd memfs
$ gdb --args ./memfs -f ${MOUNTPOINT}
```
The -d argument causes FUSE to print debug output. Do not run benchmarks with this.

\$ cd memfs \$ ./memfs -d \${MOUNTPOINT}

### <span id="page-19-5"></span>A.4. Benchmark

\$ cd memfs \$ fileop -f {50,80,100} -s 0

# <span id="page-20-0"></span>B. Benchmark Data

## <span id="page-20-1"></span>B.1. 125,000 Files

The following table shows operations per second.

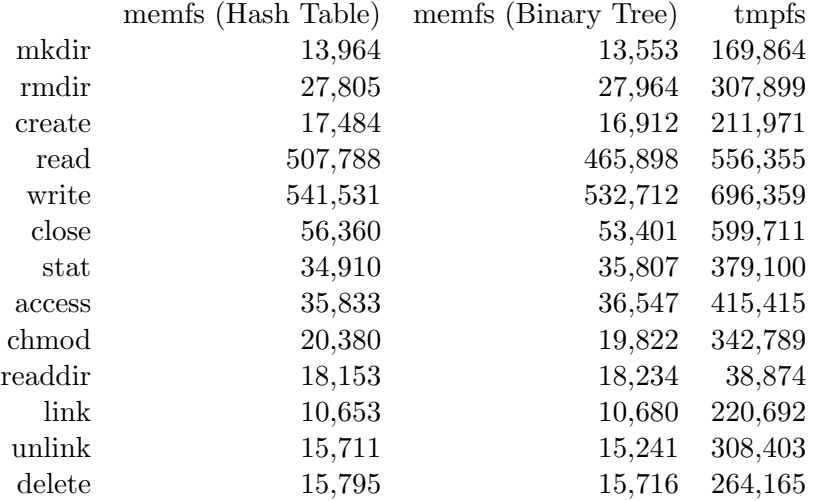

### <span id="page-20-2"></span>B.1.1. Memory Usage

As reported by top.

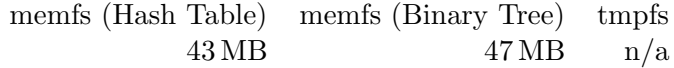

## <span id="page-20-3"></span>B.2. 512,000 Files

The following table shows operations per second.

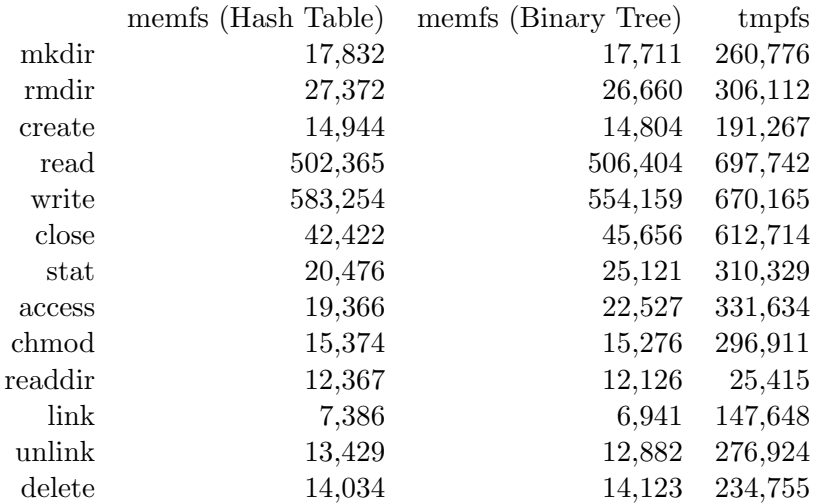

## <span id="page-21-0"></span>B.2.1. Memory Usage

As reported by top.

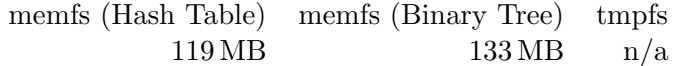

## <span id="page-21-1"></span>B.3. 1,000,000 Files

The following table shows operations per second.

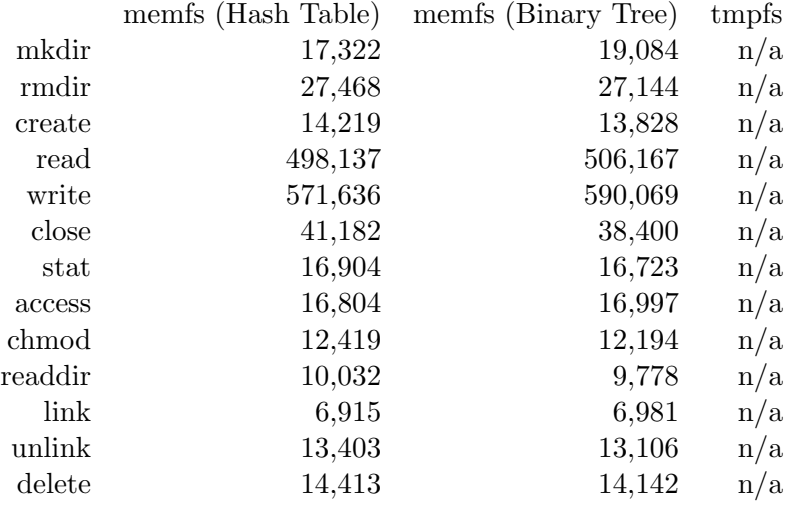

### 1 Byte Files

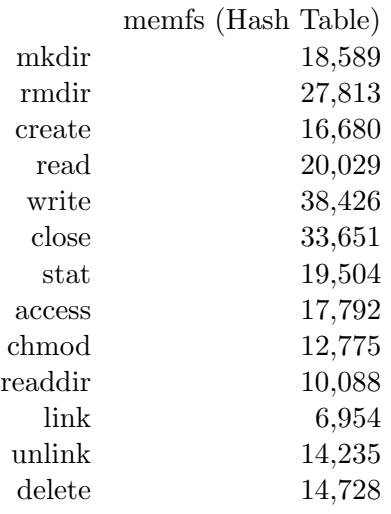

## <span id="page-22-0"></span>B.3.1. Memory Usage

As reported by top.

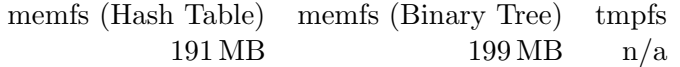